## **Inbetriebnahme**

## **Datenblatt**

Stellen Sie die Lautstärke auf die kleinste Stufe, und lesen Sie diese Anleitung sorgfältig, bevor Sie es verbinden.

- (1) Verbinden Sie den rechten Lautsprecher mit dem Linken mithilfe dem mitgeliefertem Verbindungskabel.
- (2) Verbinden Sie den linken Lautsprecher mit dem Computer und dem dazugehören USB-Kabel
- (3) Verbinden Sie den linken Lautsprecher mit einem tragbaren Gerät oder Notebook und dem 3.5mm Anschlusskabel.
- (4) Schalten Sie den Media Player ein und drehen Sie die Lautstärke auf, um die Licht- und Wassertanz Show zu genießen.

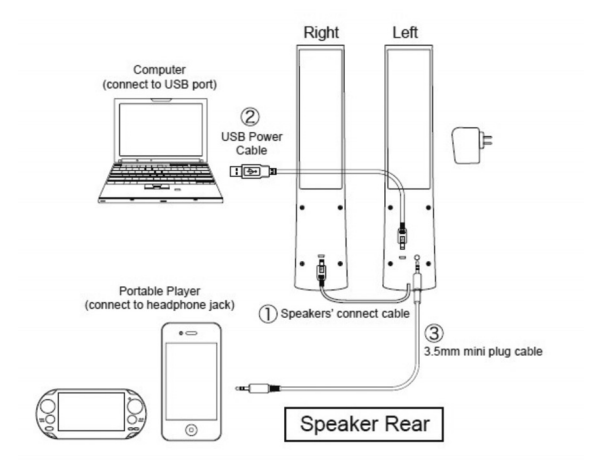

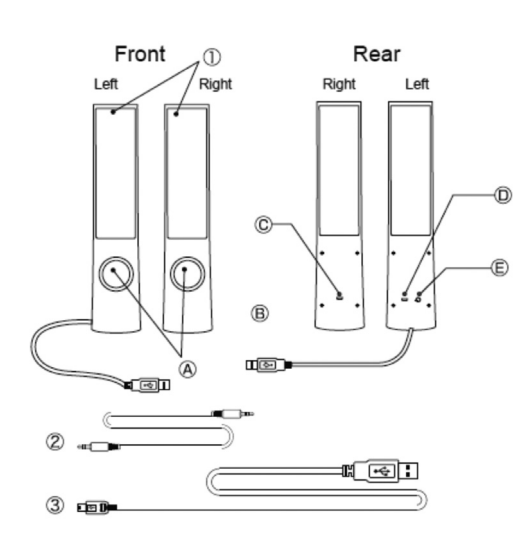

Lieferumfang

- (1) Lautsprecher
- (2) 3.5mm Audioanschlusskabel
- (3) USB power cable

## Beschreibung

- (A) Lautsprecher (33mm)
- (B) Lautsprecher Verbindungskabel
- (C) Audioeingangsbuchse
- (D) Mini USB port
- (E) 3.5mm Audioausgang

www.assmann.com **ASSMANN Electronic GmbH** Auf dem Schüffel 3 D-58513 Lüdenscheid

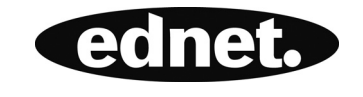

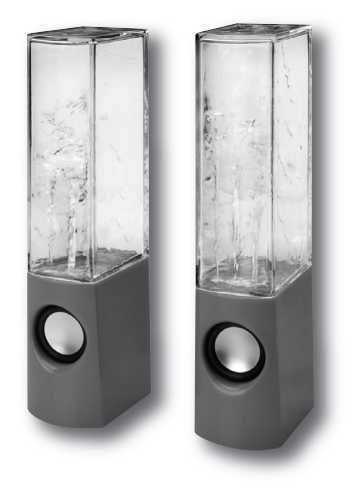

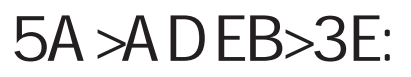

Kurzanleitung zur Installation